# **CALCULO NUMERICO (MB535) CUARTA PRÁCTICA CALIFICADA**

# INDICACIONES

1. Resolver las preguntas según la tabla siguiente:

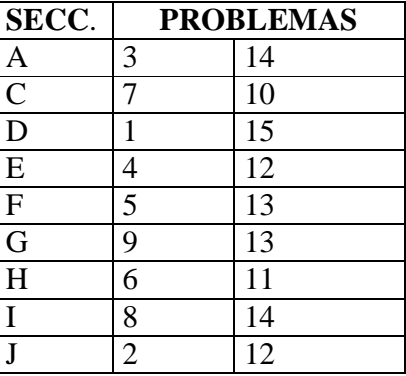

- 2. Se formaran grupos de uno o dos alumnos correspondientes a la misma sección.
- 3. Si se detecta dos trabajos idénticos tendrán calificativo CERO.
- 4. Presentar un informe adjuntando su diskette respectivo.
- 5. Contenido del informe:
	- Análisis del problema
	- Implementación de los algoritmos (listados de programas) y prueba
	- Conclusiones y recomendaciones

# **FECHA DE ENTREGA DE TRABAJO Y TEST:**

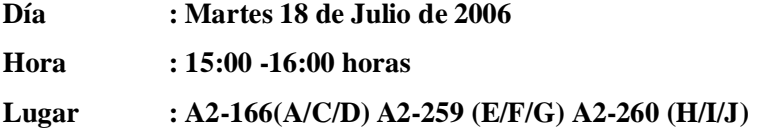

#### **HORARIO DE ASESORIA**

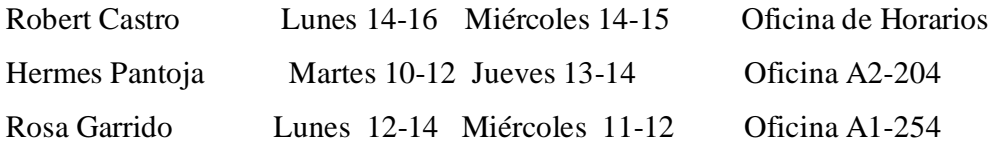

Se tiene un tanque esférico de radio  $r = 5$  mt, la velocidad de salida por el orificio del fondo es  $v = 4.895\sqrt{h}$  *m/s*, el diámetro de dicho orificio es 10 cm. Si el tanque tiene inicialmente un nivel de agua de  $h = 4$  mt, calcular el tiempo requerido para que el nivel de agua sea h=3 mt.

Este problema se puede resolver a partir de la siguiente ecuación:

$$
\frac{dh}{dt} = -\frac{0.122375\sqrt{h}}{10h - h^2}
$$

Resolver mediante:

- a) La cuadratura de Romberg con una precisión de 8 c.d.e.
- b) El método del Trapecio con una precisión de 3 c.d.e.
- c) El método del Simpson 1/3 con una precisión de 8 c.d.e.
- d) La cuadratura de Gauss-Legendre con  $n= 4, 5, y, 6$ .
- e) Para cada caso escriba rutinas en MATLAB, y compare sus resultados con el valor exacto.

#### **Problema 2**

Aproxime  $\int_{0}^{1} \frac{e^{x}}{1+x^3} dx$ *x e x*  $\int_1^\infty \frac{e^{-x}}{1+x}$ <sup>1</sup> 1 +  $x^3$ , cree sus rutinas en MATLAB para los siguientes métodos:

- a) La cuadratura de Gauss-Legendre (n=2, 3, 4, 5 y 6) e indique la precisión en c.d.e. tome como referencia el valor exacto.
- b) Aproxime mediante la fórmula compuesta de Simpson abierta, para ello use 4, 16 y 64 particiones y evalué el error.
- c) Evalué la solución exacta mediante matemática simbólica y luego mediante la función quad y quad8.

Sugerencia: hacer  $x = 1/t$ .

3

#### **Problema 3**

Aproxime:  $\int_0^{\pi} \frac{\zeta \zeta}{\sqrt{1 - \zeta}}$ / 2  $\sqrt{1 - \operatorname{sen}(x)}$  $\pi/2$   $\cos(x)$ *dx x x* , escriba rutinas en MATLAB para resolver mediante:

:

- a) La cuadratura de Gauss-Legendre (n=2, 3, 4, 5 y 6) e indique la precisión en c.d.e. tome como referencia el valor exacto.
- b) Aproxime mediante fórmulas abiertas basadas en polinomios interpolantes de grado 0,1 y 2. Tome diversos de valores de h y evalué los errores.
- c) Haga un análisis comparativo teniendo en cuenta los errores para ambos métodos, con la función *quad* y las soluciones mediante matemáticas simbólicas.

Si se conoce la distribución de la velocidad de un fluido a través de una tubería, es posible calcular la rapidez del flujo Q (es decir, el volumen de agua que pasa a través de la tubería por unidad de tiempo) mediante  $Q = \int v dA$ , donde *v* es la velocidad y *A* es el área de la sección transversal de la tubería. En un tubo circular,  $A = \pi r^2$  y  $dA = 2\pi r dr$ . Por tanto,

$$
Q = \int_{0}^{r_0} v(2\pi r) dr
$$

Donde *r* es la distancia radial medido desde el centro de la tubería. Si la distribución de la velocidad está dada por

$$
v = 2.0 \left(1 - \frac{r}{r_0}\right)^{1/6}
$$

Donde  $r_0$  es el radio total (en este caso, 2cm).

- a) Determinar *Q* utilizando el método de Simpson para N=10,20,30 intervalos
- b) Determinar el error máximo cometido en el ítem anterior
- c) ¿Cuantas particiones se requieren como mínimo para que se obtenga el valor de la integral con un error inferior a 0.001?
- d) Implementar rutinas en MatLab para obtener sus resultados

# **Problema 5**

Una compuerta de presa vertical en un dique tiene la forma de un trapecio, con 8 pies en la parte superior y 6 pies en el fondo, con una altura de 5 pies, como se muestra en la figura.

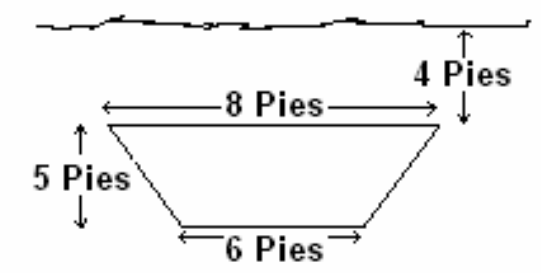

- a) Utilizar el método de cuadratura Gaussiana con 3 puntos (este resultado tendrá 3 c.d.e) para calcular la fuerza del fluido en la compuerta cuando la parte superior está a 4 pies debajo de la superficie.
- b) ¿Cúantos intervalos serán necesarios para alcanzar la misma precisión de a) usando el método de Simpson 1/3.
- c) Estime el error cometido en cada caso.
- d) ¿Coincide sus cálculos con el valor exacto?
- e) Implementar rutinas en MatLab para obtener sus resultados

La pompa vertical de un barco con un sistema de coordenadas sobrepuesto se ilustra en la figura. La tabla muestra la achura *w* de la pompa en los valores indicados *y*.

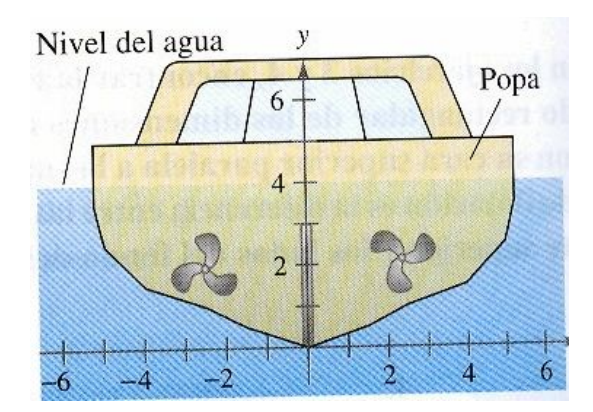

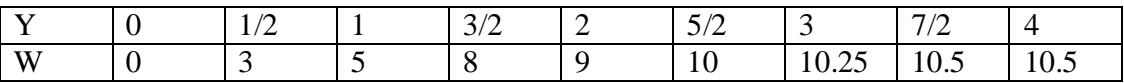

- a) Escriba una fórmula Gaussiana para calcular la fuerza del fluido contra la popa.
- b) Implementar un programa en MatLab que calcule los errores obtenidos al aplicar la fórmula Gaussiana para N=5,6,7,8 puntos con respecto al valor exacto.
- c) Determinar el número mínimo N para alcanzar una precisión de 2 c.d.e
- d) Implementar rutinas en MatLab para obtener sus resultados

#### **Problema 7**

El volumen del sólido generado por la rotación de *f x x*  $(x) = 1 + ($  $\left(\frac{x}{2}\right)$  $1+\left(\frac{1}{2}\right)$ 

 $0 \leq x \leq 2$  en

2

torno al eje <sup>X</sup> está dado por: *<sup>I</sup> <sup>f</sup> <sup>x</sup> dx* ( )  $\mathbf{0}$ 2 2

a) Estime el paso de integración necesario para aproximar *I* con 5c.d.e. mediante la regla trapezoidal compuesta.

b) Denote I<sup>h</sup> la aprox. De *I* mediante la regla trapezoidal compuesta y E<sup>h</sup> el error, siendo *h* el paso de integración.

Suponga:

$$
I = I_h + E_h, \qquad I = I_{2h} + E_{2h}
$$
  

$$
E_h \approx Ch^2, \qquad E_{2h} \approx C(2h)^2
$$

2

Obtenga, aislando C, que:

$$
E_h \approx \frac{1}{3} (I_h - I_{2h})
$$
  
\n
$$
I \approx I_h + \frac{1}{3} (I_h - I_{2h})
$$
 (\*)

c) Sea  $g(x) = \pi f(x)^2$ . Suponga:

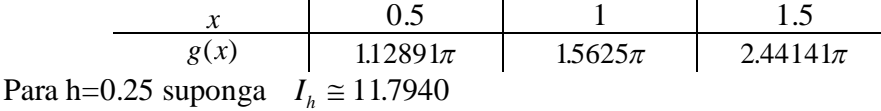

i) Calcule  $I_{2h}$ .

ii) Calcule *I* mediante la fórmula (\*) obtenida en b)

iii) Compare con el dato en a). ¿Cuántos c.s.e. obtuvo?

Nota : La fórmula(\*) es la "fórmula de Romberg" usada por las calculadoras manuales.

# **Problema 8**

Considere el problema de calcular la intensidad de corriente RMS:

$$
I_{RMS} = \frac{1}{T} \left( \int_0^T i^2(t) dt \right)^{1/2}
$$

en que la intensidad de corriente está dad por :

$$
i(t) = \begin{cases} 10e^{-t/T} \operatorname{sen}\left(\frac{2\pi t}{T}\right) & 0 \le t \le \frac{T}{2} \\ 0 & \frac{T}{2} < t \le 1 \end{cases}
$$

con T=1 seg.

a) Escriba una fórmula Gaussiana para calcular la integral en IRMS; Construya el programa que lea desde una archivo los datos de los pesos y los ceros de Legendre hasta 10 puntos, o desarrollar una rutina para crear los ceros de Lengendre y los pesos respectivos de esta Cuadratura. Investigue el Número de puntos necesarios para alcanzar una precisión de 6 c.d.e.

b) Asumiendo que una cota para  $f^{(4)}$  en [0,1] es  $M = 10^6$ , donde  $f(t) = i^2(t)$ , estime el paso de integración o el número de sub-intervalos para calcular la integral en IRMS con una precisión de 5 decimales, usando la regla compuesta de Simpson (1/3).

### **Problema 9**

Considérese la condensación de un vapor puro en la superficie exterior de un tubo refrigerado horizontal. De acuerdo con la teoría de la condensación de capas de Nusselt, el coeficiente medio de transmisión de calor, h, viene dado por:

$$
h = \left(\frac{k^3 \rho g \lambda}{v r \Delta T}\right)^{\frac{1}{4}} \left(\frac{2^{3/2}}{3\pi}\right) I^{3/4}
$$

Donde

 $I = \int_0^{\pi} (sen\beta)^{1/3} d\beta$ 1/ 3

Aquí  $k, \rho, y$  *v* son respectivamente la conductividad térmica, la densidad y la viscosidad cinemática de la película de líquido condensada, r es el radio del tubo,  $\lambda$  es el calor latente del vapor condensado,  $g$  es la aceleración de la gravedad,  $\Delta T$  es la diferencia de temperatura de saturación del vapor  $(T_v)$  y la temperatura de la pared del tubo  $(T_w)$ , y todas estas cantidades vienen dadas en unidades consistentes.

Para el agua, el grupo 
$$
\phi = \left(\frac{k^3 \rho g \lambda}{v}\right)
$$
 en BTU<sup>4</sup>/hr<sup>4</sup> °F<sup>3</sup>ft<sup>7</sup>, varia con la temperatura T (°F)

como sigue

T: 100 110 120 130 140 150 160 170 180 190 200 210 220 x10 -14 0.481 0.536 0.606 0.67 0.748 0.82 0.892 0.976 1.051 1.130 1.218 1.280 1.327 T: 230 240 250  $\phi$ x10<sup>-14</sup> 1.376 1.430 1.503 Cuándo utilice la fórmula anterior de  $h$ ,  $\phi$ , debe calcularse a la temperatura media de la

capa condensada 
$$
\overline{T} = \frac{T_v + T_w}{2}
$$
.

Escribir un programa que utilice las ecuaciones anteriores para calcular *h*. Los datos deben incluir los valores de  $T_{v}$ ,  $T_{w}$  ( ${}^{\circ}\text{F}$ ) y *d* ( diámetro del tubo en pulgadas); estos valores deben también aparecer impresos en los resultados.

El programa debe calcular y escribir los valores de la integral *I y* el número de intervalos utilizado según consta en **Nota**, la temperatura media de la capa condensada *T* , el valor correspondiente de  $\phi$  y el coeficiente *h* de transmisión de calor resultante

¿ Indique con que precisión se esta calculando el valor del coeficiente de transmisión resultante?. Se sugiere los cuatro conjuntos de datos.

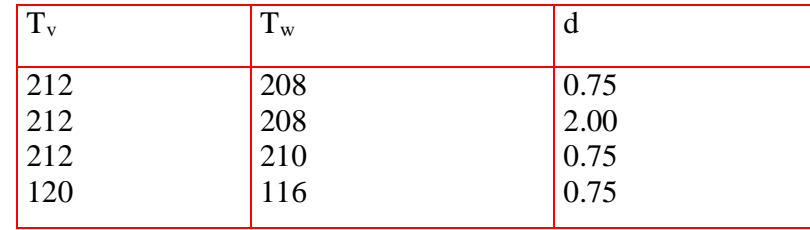

### **Nota**:

Use la cuadraturas de Newton Cerradas de Newton Cotes del trapecio y Simpson 3/8 o 1/3. Analice y compare los resultados para obtener un valor de  $\Delta\beta$  adecuado de tal forma que la integral tenga 4 c.s.e. En cada caso reporte el valor de  $\Delta\beta$  o el número de intervalos requeridos.

Un proyectil de masa m=0.11 Kgrs. se lanza verticalmente hacia arriba desde el suelo con una velocidad inicial v(0)=8m/seg y se va frenando debido a la fuerza de la gravedad F $_{\rm g}$ = mg y a la resistencia del aire  $F_r = -kv^2$ , donde g = 9.8m/seg<sup>2</sup> y k = 0.002 kg/m.

a) Demuestre que la ecuación diferencial para la velocidad v(t) del proyectil en cada instante *t* es

 $\overline{\mathcal{L}}$  $\left\{ \right.$  $\left| \right|$  $-mg+$  $=\Big\{-mg (v(t))$ <sup>2</sup>, mientras el proyectilestá bajando  $T(t) = \begin{cases} -mg - k(v(t))^2, \text{ mientras } \text{el} \text{ provided} \\ ma + k(v(t))^2, \text{ mientras } \text{el} \text{ provided} \end{cases}$ 2  $mg + k(v(t))$  $mv'(t) = \begin{cases} -mg - k(v(t)) \end{cases}$ 

b) Demuestre que el problema de valor inicial

$$
\begin{cases} v' = -g - \frac{k}{m} v(t) |v(t)|, & 0 \le t \le T \\ v(0) = 8 \end{cases}
$$

Correspondiente a la situación descrita en el enunciado tiene solución única en el intervalo [0,T], siendo T el tiempo que tarda el proyectil en caer.

- c) Utilice el método de Runge Kutta de cuarto orden para estimar la velocidad del proyectil en cada uno de los instantes 0.1,0.2,…1.0 segundos, tomando tamaño de paso h=0.1
- d) Estime el tiempo para el cual el proyectil alcanza la altura máxima y empieza a caer.
- e) Estime la altura máxima alcanzada por el proyectil.
- f) Compare los resultados usando ODE45 del Matlab

### **Problema 11**

El movimiento en un sistema masa – resorte amortiguado se describe con la siguiente ecuación diferencial ordinaria.

$$
m\frac{d^2x}{dt^2} + c\frac{dx}{dt} + kx = 0
$$

Donde *x*=desplazamiento de la posición de equilibrio (m), t= tiempo(s), m=10kg de mas, c=el coeficiente de amortiguamiento (N.s/m). El coeficiente de amortiguamiento toma tres valores: 5(sub-amortiguamiento), 40 (amortiguamiento crítico) y 200 (sobreamortiguamiento). La constante del resorte, k=40N/m.

Intervalo:  $0 \le t \le 15s$ 

Condiciones iniciales: La velocidad inicial es cero y el desplazamiento inicial es  $x=1$ m.

- a) Transformar el sistema de EDOs dadas en un sistema de primer orden de EDOs.
- b) Usando el método de RK-4 resolver a) para el intervalo dado con valores diferentes de *h.*
- c) Grafique en la misma curva, para cada uno de los tres valores del coeficiente de amortiguamiento, desplazamiento vs tiempo.
- d) Compare los resultados usando ODE45 del Matlab

Los nodos de vibración y las frecuencias de una viga delgada con constante de resorte que varía linealmente, se rige por la siguiente ecuación diferencial:

$$
x'' + (\frac{1}{t})x' = x f(t)
$$
  $x(1) = 0$ ;  $x'(1) = 1$ 

Los valores de f(t) están tabulados:

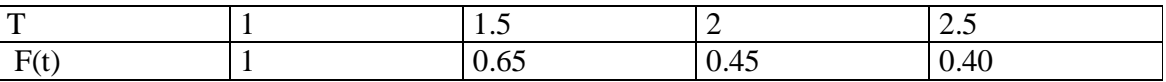

Hallar  $x(t)$  para t=1.5,t=2, t=2.5.

- a) Euler
- b) Taylor orden 2
- c) Runge-Kutta de orden 2
- d) Runge-Kutta de orden 4
- e) Para cada caso escriba rutinas propias en MATLAB y haga gráficos comparativos con la solución exacta obtenida con matemática simbólica y también con la función ode45.

#### **Problema 13**

Las siguientes ecuaciones diferenciales describen un fenómeno físico:

$$
m_1 \frac{d^2 x_1}{dt^2} = -k_1 x_1 + k_2 (x_2 - x_1)
$$
  

$$
m_2 \frac{d^2 x_2}{dt^2} = -k_2 (x_2 - x_1)
$$
  

$$
k_1 = 6 \quad k_2 = 4 \quad m_1 = 1 \quad m_2 = 1
$$
  

$$
x_1'(0) = 1 \quad x_2'(0) = -1 \quad x_1(0) = 0 \quad x_2(0) = 0
$$

Aproxime  $x_1(0.3)$  y  $x_2(0.3)$ , para h=0.1, 0.05 y 0.01 use:

- a) Euler
- b) Taylor orden 2
- c) Runge-Kutta de orden 2
- d) Runge-Kutta de orden 4
- e) Para cada caso escriba rutinas propias en MATLAB y haga gráficos comparativos con la solución exacta obtenida con matemática simbólica y también con la función ode45.
- f) Realice gráficos comparativos del error para diferentes valores de paso y comente sus resultados.

Modelar la suspensión de un automóvil:

$$
y_c(x) + c
$$
  
\n
$$
d_w = 12 \cdot 10^3 \left| \frac{1}{2} \right| \qquad \begin{array}{c} & m_c = 10^3 \\ & & \frac{1}{2} \\ \text{Spring } k_c = 20 \cdot 10^4 \end{array}
$$
  
\n
$$
y_w(x) + c
$$
  
\n
$$
u(x) + c
$$
  
\n
$$
u(x) + c
$$
  
\n
$$
u(x) + c
$$
  
\n
$$
u(x) + c
$$
  
\n
$$
u(x) + c
$$
  
\n
$$
u(x) + c
$$
  
\n
$$
u(x) + c
$$
  
\n
$$
u(x) + c
$$
  
\n
$$
u(x) + c
$$
  
\n
$$
u(x) + c
$$
  
\n
$$
u(x) + c
$$
  
\n
$$
u(x) + c
$$
  
\n
$$
u(x) + c
$$
  
\n
$$
u(x) + c
$$
  
\n
$$
u(x) + c
$$
  
\n
$$
u(x) + c
$$
  
\n
$$
u(x) + c
$$
  
\n
$$
u(x) + c
$$
  
\n
$$
u(x) + c
$$
  
\n
$$
u(x) + c
$$
  
\n
$$
u(x) + c
$$
  
\n
$$
u(x) + c
$$
  
\n
$$
u(x) + c
$$
  
\n
$$
u(x) + c
$$
  
\n
$$
u(x) + c
$$
  
\n
$$
u(x) + c
$$
  
\n
$$
u(x) + c
$$
  
\n
$$
u(x) + c
$$
  
\n
$$
u(x) + c
$$
  
\n
$$
u(x) + c
$$
  
\n
$$
u(x) + c
$$
  
\n
$$
u(x) + c
$$
  
\n
$$
u(x) + c
$$
  
\n
$$
u(x) + c
$$
  
\n
$$
u(x) + c
$$
  
\n
$$
u(x) + c
$$
  
\n
$$
u(x) + c
$$
  
\n
$$
u(x) +
$$

$$
m_c y_c'' = -k_c (y_c - y_w) - d_c (y_c' - y_w')
$$
  
\n
$$
m_w y_w'' = k_c (y_c - y_w) + d_c (y_c' - y_w') + k_w (u(x) - y_w)
$$
  
\n
$$
u(x) = \begin{cases} 0.01 \sin\left(\frac{\pi}{2} \frac{x}{0.1}\right) & x < 0.1 \\ 0.01 & x > = 0.1 \end{cases}
$$

Intervalo:  $0 \le x < 2$ 

Condiciones iniciales:  $y_c(0) = y'_c(0) = y_w(0) = y'_w(0) = 0$ 

- e) Transformar el sistema de EDOs dadas en un sistema de primer orden de EDOs.
- f) Usando el método de RK-4 resolver a) para el intervalo dado con valores diferentes de *h.*

Encuentre el valor de *h* que permita soluciones hasta con 4 c.d.e., para lo cual deberá construir un programa o función que grafique las soluciones para diferentes valores de *h* y que muestre los valores de  $u(x)$ ,  $y_c$  e  $y_w$  hasta con 4 c.d.e de aproximación.

c) Compare los resultados usando ODE45 del Matlab. Muestre los gráficos correspondientes de  $u(x)$ ,  $y_c$  e  $y_w$ 

# **Problema 15**

Considere el siguiente sistema de ecuaciones diferenciales

$$
\begin{cases}\nx' = \alpha x + \beta y & x(0) = 2 \\
y' = \beta x + \alpha y & y(0) = 0\n\end{cases}
$$
 0 < = t < 10

- a) Determine la solución analítica de dicho sistema.
- b) Establecer qué condición o condiciones han de cumplir los parámetros para que la solución decaiga exponencialmente a cero para tiempos muy altos. Asumir en los siguientes apartados que se verifican dichas condiciones.
- c) Utilizar el método de Euler explícito para aproximar la solución del sistema y obtener explícitamente las fórmulas que generan dicha aproximación.
- d) Estudiar analítica y numéricamente el sistema para los valores  $\alpha = -20$  y  $\beta = -19$ . Utilizar el método de Euler explícito para la resolución numérica y determinar si existen en este caso problemas de rigidez. ¿ Existe un h adecuado que sigue la solución analítica?. Si su respuesta es afirmativa cual es este valor. (tol=0.5e-4)
- e) Estudiar la solución numérica al aplicar el método de Euler Modificado.¿ Existe un h adecuado que sigue la solución analítica? Si su respuesta es afirmativa cual es este valor.  $(tol=0.5e-4)$

**Los Profesores**